随着高速公路的发展

ETC也逐渐普及

为公众出行提供了便利

但有部分车主,蹭刷别人的ETC

从而偷逃高速通行费

不仅给自己和他人造成许多麻烦

同时也严重影响了行车安全

大概像这样↓↓↓

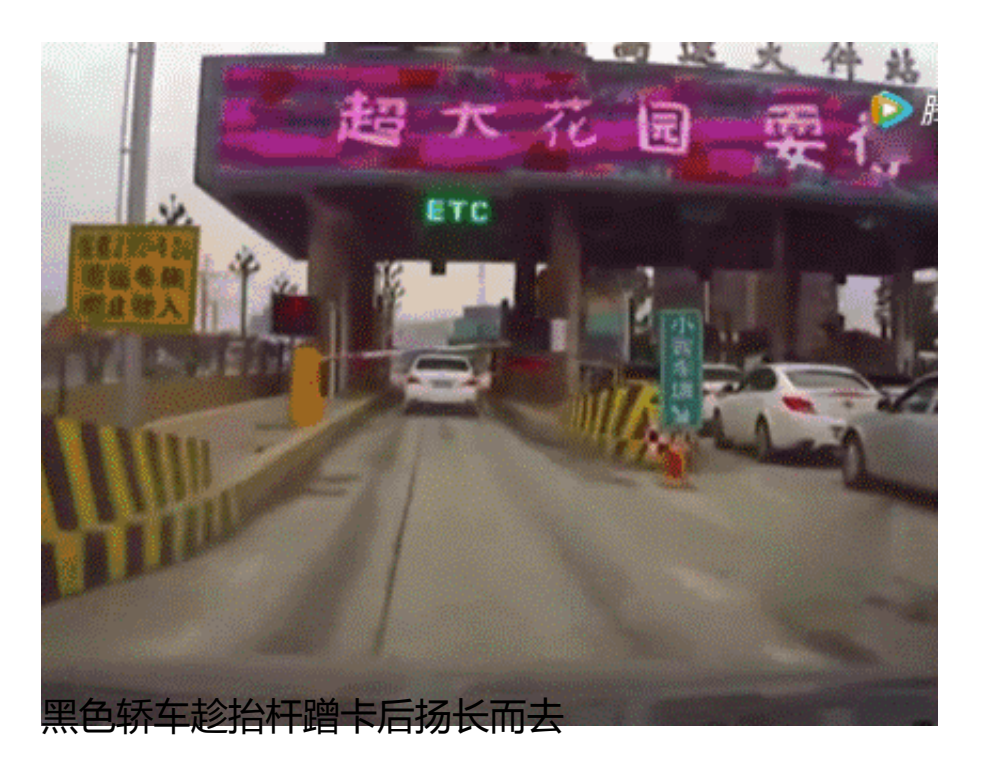

在上面几种情况下

一旦后车刹车不及时

极易造成追尾等交通事故,危害人身安全

那么通行高速时

ETC卡被蹭刷,应该怎么办呢?

1

ETC被蹭刷后该怎么办?

当您通行高速时,ETC被蹭刷后,可以这样做:

1. 在保证后方环境安全的情况下, 稍微倒车, 重新识别ETC即可, 且识别两次并不 会重复扣费,不会对最终的收费产生影响。

2. 在有工作人员在场的情况下,向其说明原因,请求人工将ETC车道的栏杆抬起也 可通行。

 $\overline{\phantom{0}}$ 

如何防止被其他车辆蹭刷ETC?

一般在两种情况下会被蹭ETC:一是与前车距离太近,导致提前识别ETC;二是遇 到专门蹭刷ETC的车辆,当ETC识别车辆信息后,其他车辆在旁边车道迅速插入。

因此,在经过ETC车道时,应注意以下三点:

1. 通行高速前,需检查车载OBU设备是否正常运作, ETC卡插入后, 可以听到提示 音。

2. 正常行驶经过ETC收费口处时, 应该尽量保持行车时速在20公里以下, 避免感应 失败,确保车辆安全通过。

3. 在驶入ETC车道时, 要保证每辆车至少有10米以上的间隔距离, 同时观察旁边车 道车辆通行情况,若有车辆提前等候故意不通行,应引起注意。

3

蹭刷ETC将受到什么处罚?

蹭刷ETC的车辆是无法逃过监控的, 一旦通过车牌号确认其蹭卡行为, 司机将会面 临以下处罚:

1. 首先, 蹭刷他人ETC的车辆将会被拉入黑名单, 在以后通行高速时受到影响, 甚 至出现无法通行高速的情况。由于在收费站入口没有任何通行记录,在出口将会按 照无卡情况处理,按照全线最远距离收费。

2. 逃交高速通行费,属于侵犯路权单位财产权利, 数额较大的可构成刑事犯罪。

对于这些违规车辆

有关部门也将会对其严厉处罚